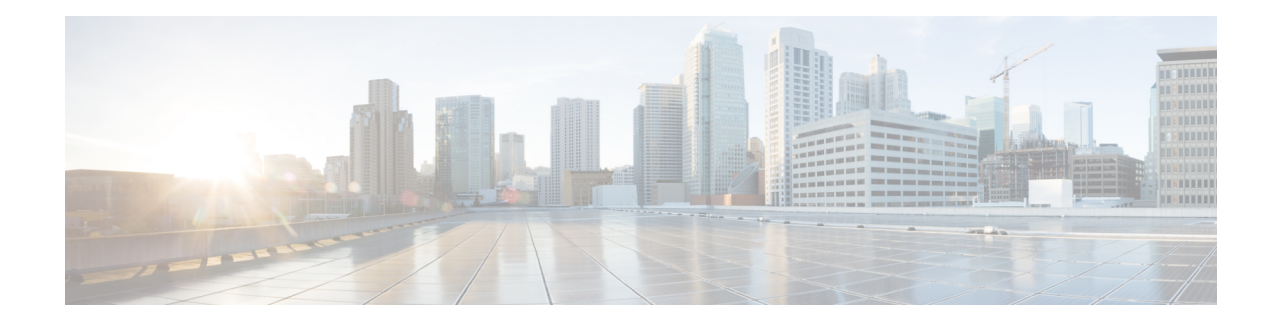

# **Crypto Map IKEv2-IPv4 Configuration Mode Commands**

**Command Modes** The Crypto Map IKEv2-IPv4 Configuration Mode is used to configure an IKEv2 IPsec policy for secure X3 interface tunneling between a P-GW and a lawful intercept server.

Exec > Global Configuration > Context Configuration > Crypto Map IKEv2-IPv4 Configuration

**configure > context** *context\_name* **> crypto map** *template\_name* **ikev2-ipv4**

Entering the above command sequence results in the following prompt:

[*context\_name*]*host\_name*(cfg-crypto-ikev2-ipv4-map)#

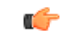

The commands or keywords/variables that are available are dependent on platform type, product version, and installed license(s). **Important**

- [allow-cert-enc](#page-1-0) cert-hash-url, on page 2
- [authentication,](#page-1-1) on page 2
- [blacklist,](#page-3-0) on page 4
- [ca-certificate](#page-3-1) list, on page 4
- [ca-crl](#page-4-0) list, on page 5
- [certificate,](#page-6-0) on page 7
- [control-dont-fragment,](#page-7-0) on page 8
- end, on [page](#page-8-0) 9
- exit, on [page](#page-8-1) 9
- [ikev2-ikesa,](#page-9-0) on page 10
- [keepalive,](#page-11-0) on page 12
- [match,](#page-12-0) on page 13
- natt, on [page](#page-14-0) 15
- [ocsp,](#page-15-0) on page 16
- [payload,](#page-16-0) on page 17
- [peer,](#page-17-0) on page 18
- [remote-secret-list,](#page-18-0) on page 19
- [whitelist,](#page-19-0) on page 20

### <span id="page-1-0"></span>**allow-cert-enc cert-hash-url**

Enables support for a certificate encoding type other than the default. When enabled hash and URL encoding type are supported in CERT and CERTREQ payloads.

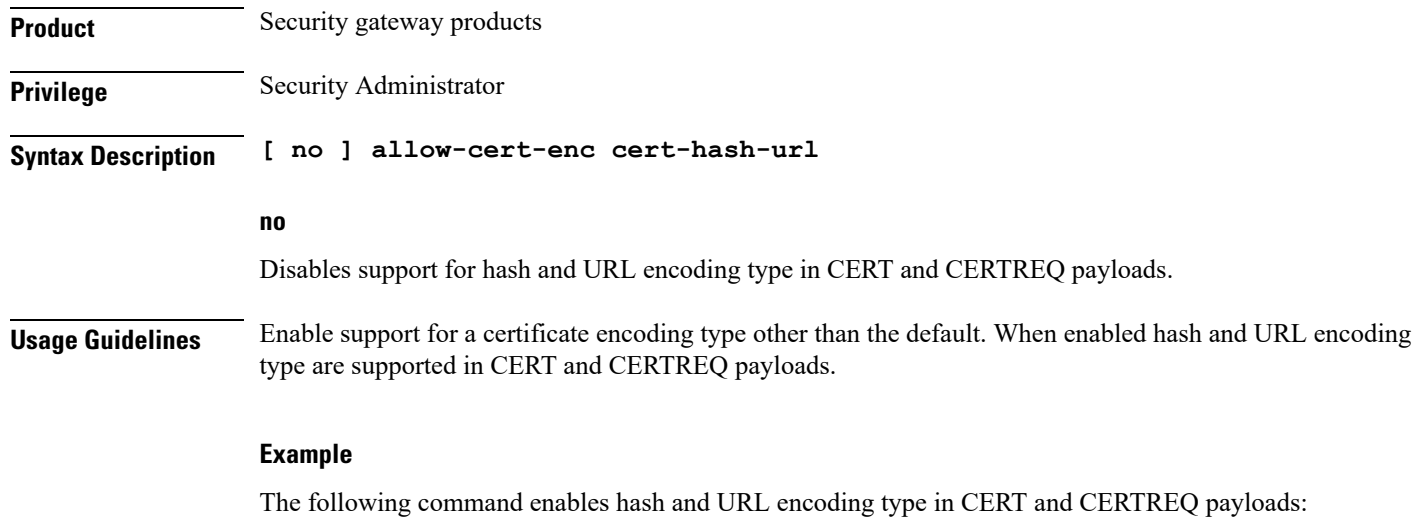

**allow-cert-enc cert-hash-url**

# <span id="page-1-1"></span>**authentication**

Configures the subscriber authentication method used for this crypto map.

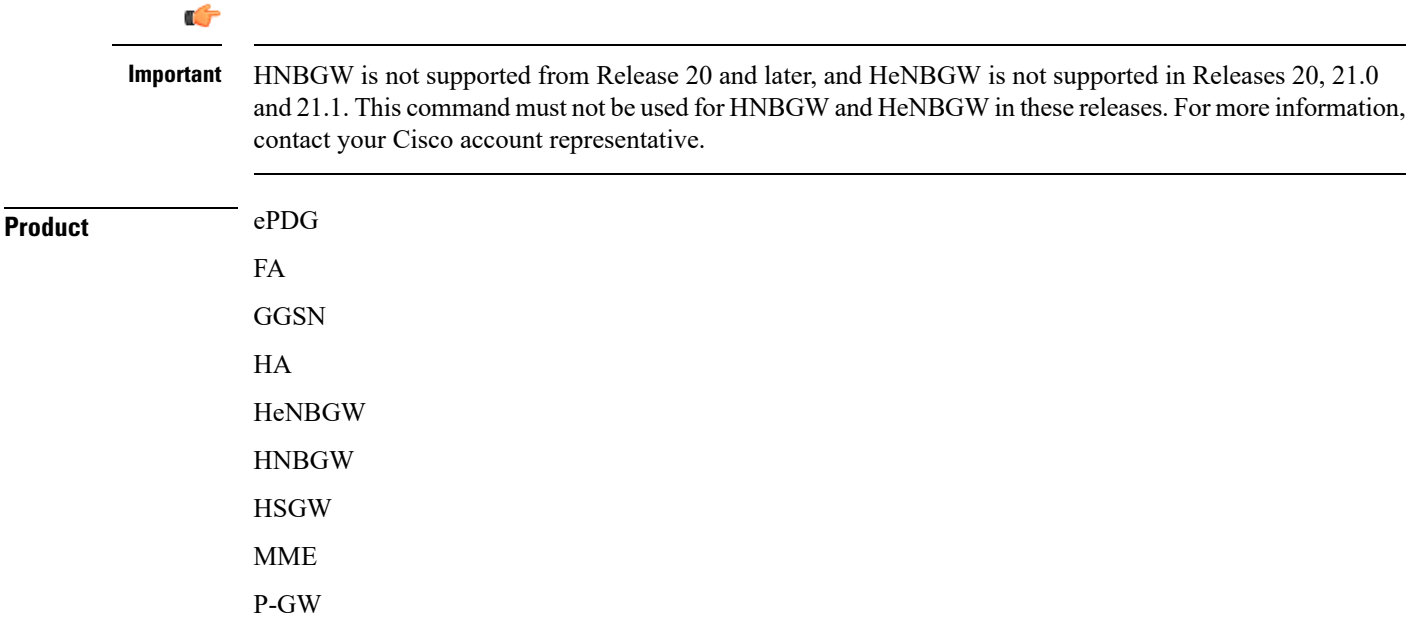

PDSN S-GW SAEGW SCM SecGW **SGSN Privilege** Security Administrator **Syntax Description authentication { local { certificate | pre-shared-key } { encrypted key** *value* **| key** *value* **} | min-key-size***min\_key\_size* **| remote { certificate | pre-shared-key } { encrypted key** *value***| key***value* **} [ no | default ] authentication min-key-size local | remote** Specifies which authentication method will be used by the crypto map – local or remote. **[ no | default ] authentication min-key-size no** Disables minimum key size validation feature. **default** Sets default key size. Default is 255. **min-key-sizemin\_key\_size** Specifies Minimum Cert Key size. Default is 255. *min\_key\_size* must be an integer between 255 and 8192. **certificate** Specifies that a certificate will be used by this crypto map for authentication. **pre-shared-key { encrypted key value | key value }** Specifies that a pre-shared key will be used by this crypto map for authentication. **encrypted key** *value*: Specifies that the pre-shared key used for authentication is encrypted and expressed as an alphanumeric string of 1 through 255 characters for releases prior to 15.0, or 16 to 496 characters for release 15.0 and higher. **key** *value*: Specifies that the pre-shared key used for authentication is clear text and expressed as an alphanumeric string of 1 through 32 characters for releases prior to 14.0 or 1 through 255 characters for release 14.0 and higher. **Usage Guidelines** Use this command to specify the type of authentication performed for IPSEC peers attempting to access the system via this crypto map.

The following command sets the authentication method to an open key value of *6d7970617373776f7264*:

**authentication pre-shared-key key 6d7970617373776f7264**

## <span id="page-3-0"></span>**blacklist**

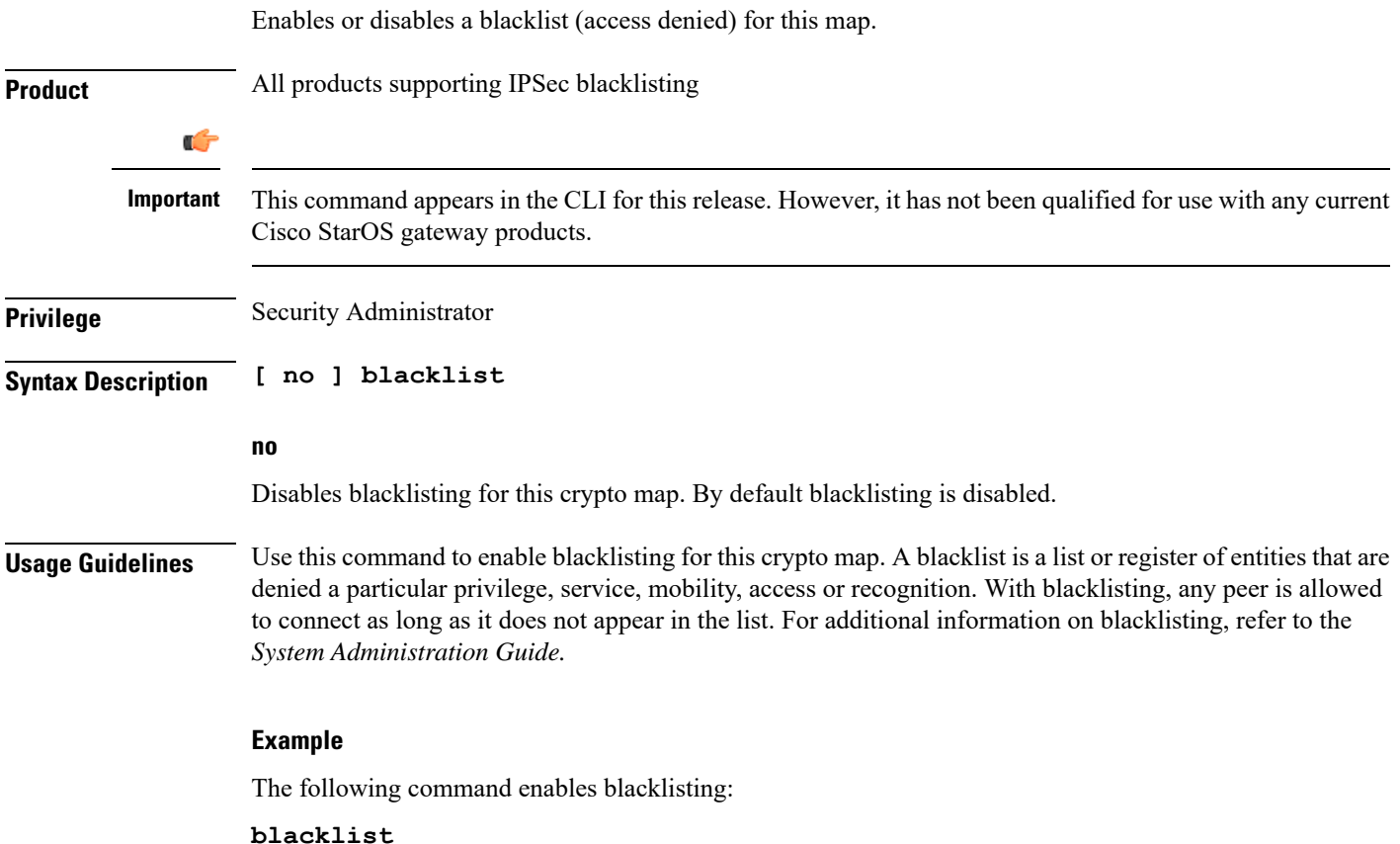

## <span id="page-3-1"></span>**ca-certificate list**

Used to bind an X.509 Certificate Authority (CA) certificate to a crypto map.

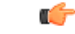

**Important**

HNBGW is not supported from Release 20 and later, and HeNBGW is not supported in Releases 20, 21.0 and 21.1. This command must not be used for HNBGW and HeNBGW in these releases. For more information, contact your Cisco account representative.

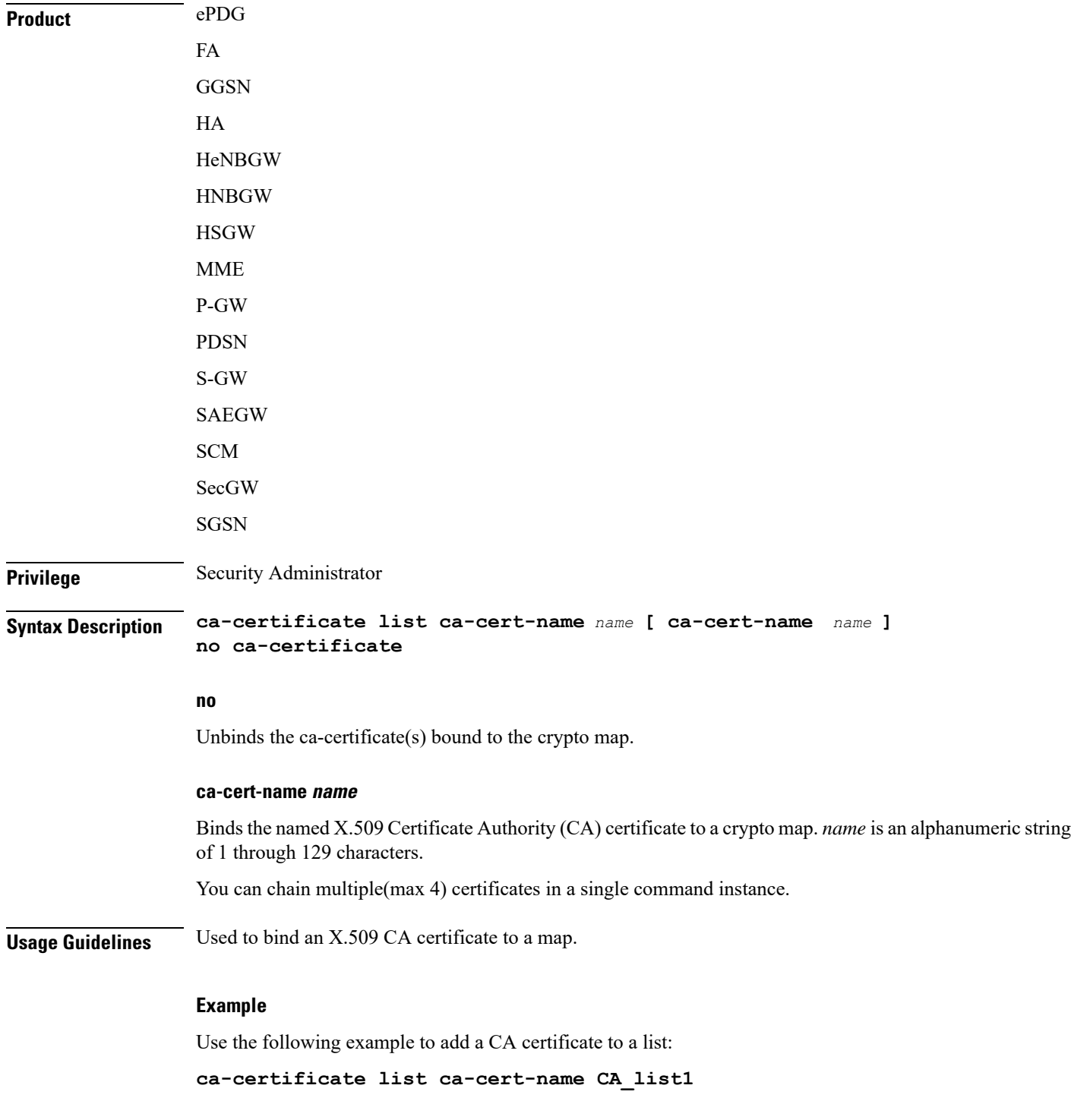

# <span id="page-4-0"></span>**ca-crl list**

I

Binds one or more Certificate Authority-Certificate Revocation Lists (CA-CRLs) to this crypto map.

 $\mathbf I$ 

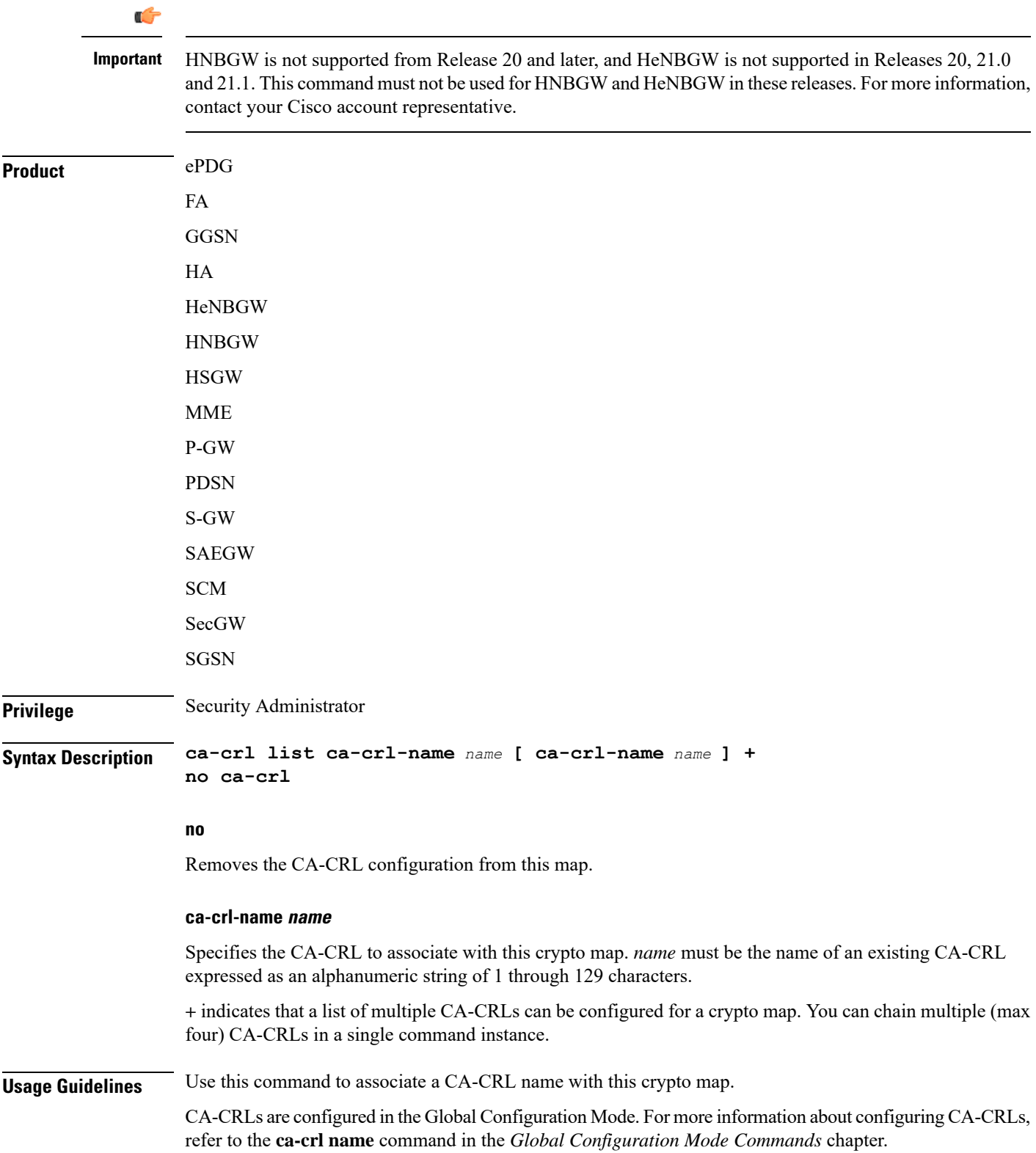

٦

The following example binds CA-CRLs named *CRL-5* and *CRL-7* to this crypto map: **ca-crl list ca-crl-name CRL-5 ca-crl-name CRL-7**

# <span id="page-6-0"></span>**certificate**

Used to bind a single X.509 trusted certificate to a crypto map.

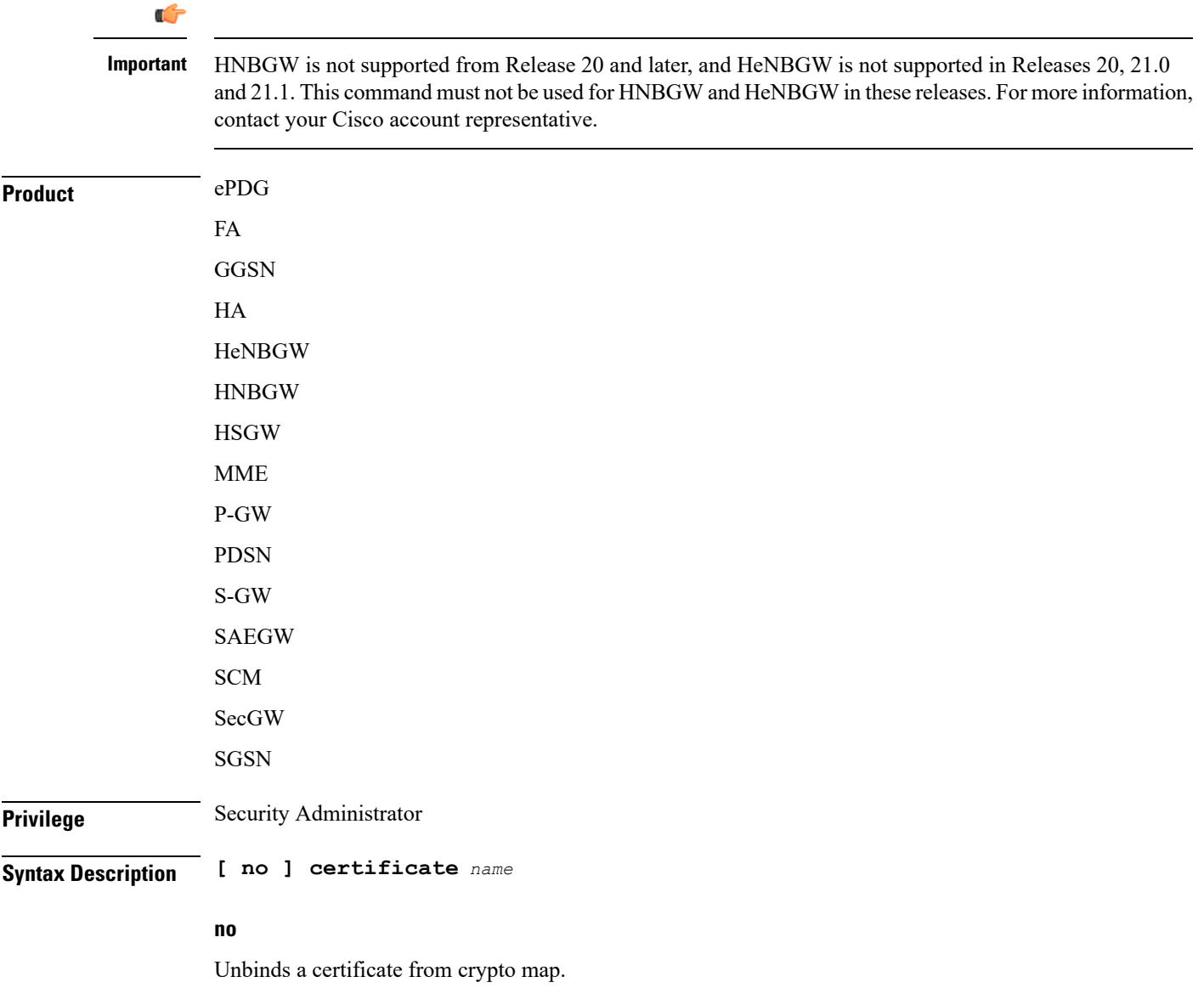

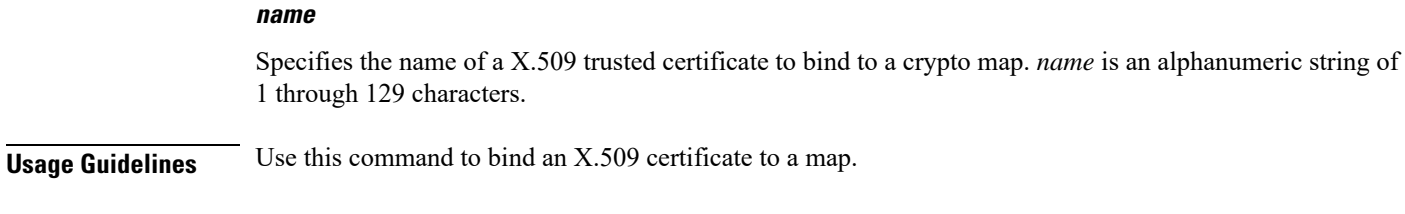

Use the following example to prevent a certificate from being included in the Auth Exchange payload:

**no certificate**

# <span id="page-7-0"></span>**control-dont-fragment**

Controls the Don't Fragment (DF) bit in the outer IP header of the IPSec tunnel data packet.

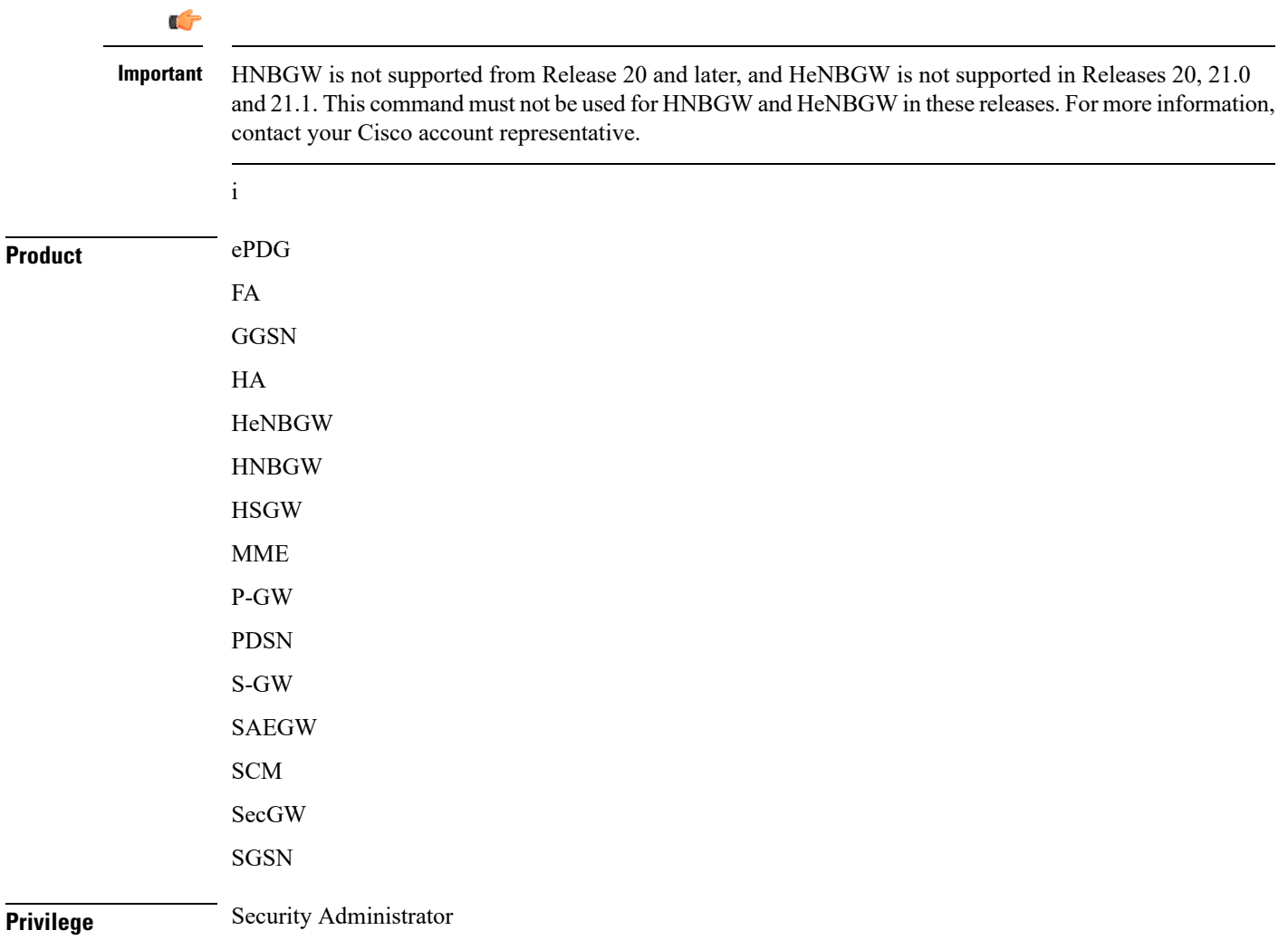

<span id="page-8-1"></span> $\mathbf{l}$ 

<span id="page-8-0"></span>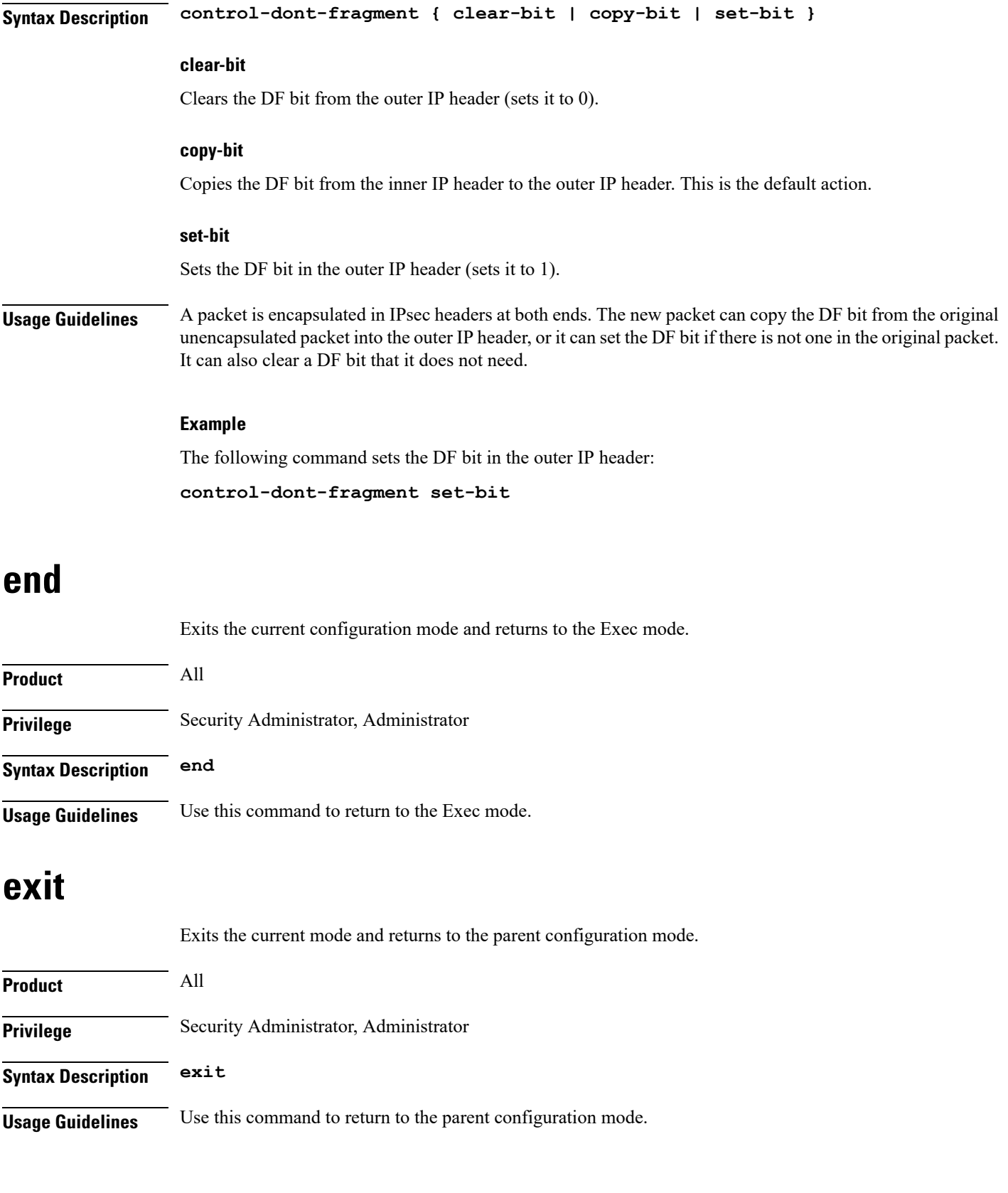

## <span id="page-9-0"></span>**ikev2-ikesa**

Configures parameters for the IKEv2 IKE Security Associations within this crypto template.

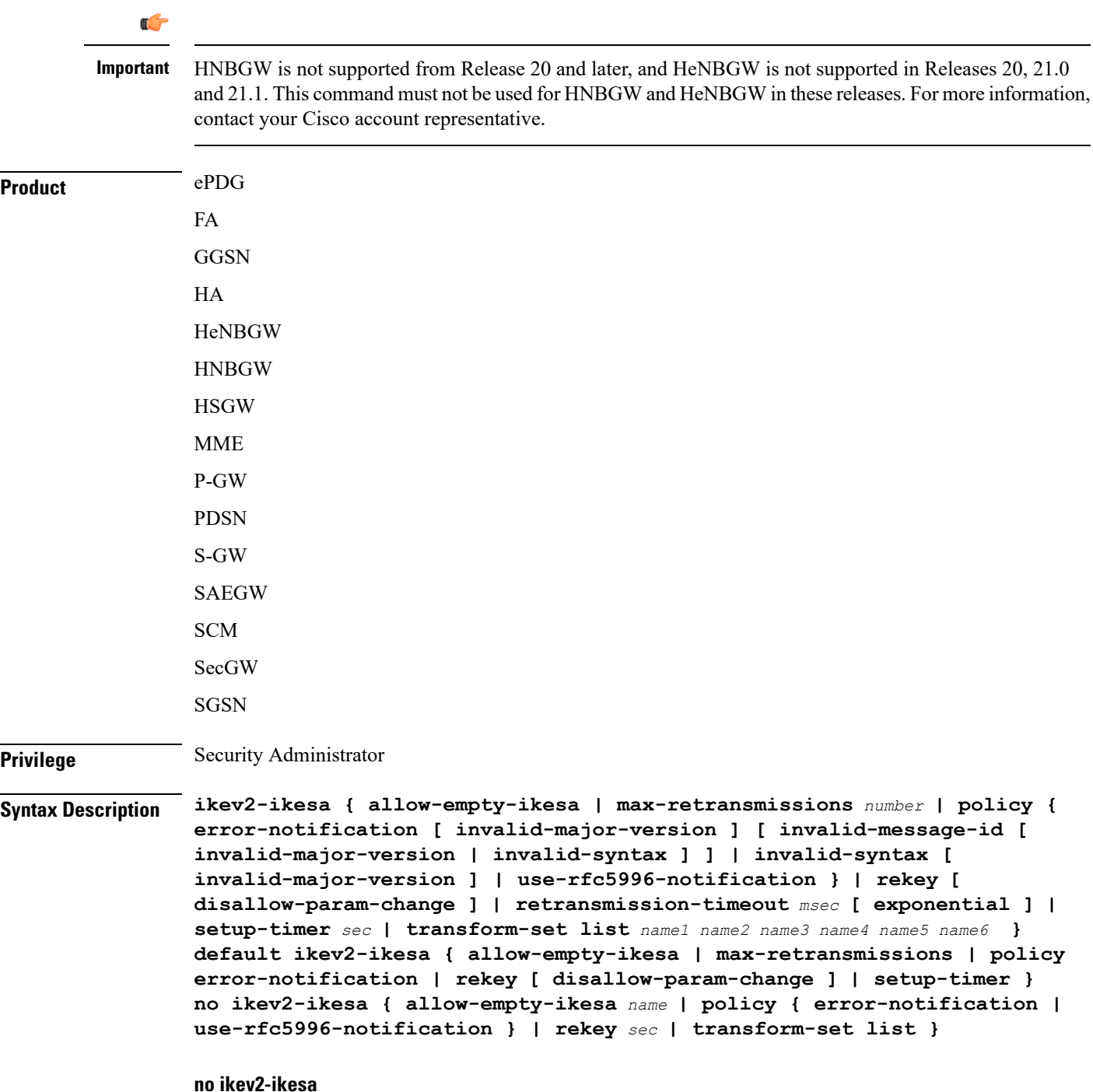

Disables a previously enabled parameter.

#### **allow-empty-ikesa**

Default is not to allow-empty-ikesa. Activate to have the IKEv2 stack keep the IKE SA when all the Child SAs have been deleted.

#### **max-retransmissions number**

Specifies the maximum number of retransmissions of an IKEv2 IKE Exchange Request if a response has not been received. *number* must be an integer from 1 through 8. Default: 5

#### **policy { error-notification [invalid-major-version ][invalid-message-id [invalid-major-version |invalid-syntax ] ] | invalid-syntax [ invalid-major-version ] | use-rfc5996-notification }**

Specifies the default policy for generating an IKEv2 Invalid Message ID error when PDIF receives an out-of-sequence packet.

**error-notification**: Sends an Error Notify Message to the MS for Invalid IKEv2 Exchange Message ID and Invalid IKEv2 Exchange Syntax for the IKE\_SA\_INIT Exchange.

**[invalid-major-version]**: Sends an Error Notify Message for Invalid Major Version

**[invalid-message-id]**: Sends an Error Notify Message for Invalid IKEv2 Exchange Message ID.

**[invalid-syntax]**: Sends an Error Notify Message for Invalid IKEv2 Exchange Syntax.

**use-rfc5996-notification**: Enables support for TEMPORARY\_FAILURE and CHILDSA\_NOT\_FOUND notify payloads.

#### **rekey [ disallow-param-change ]**

Specifies if IKESA rekeying should occur before the configured lifetime expires (at approximately 90% of the lifetime interval). Default is not to re-key.

The **disallow-param-change** option does not allow changes in negotiation parameters during rekey.

#### **retransmission-timeout msec**

Specifies the timeout period (in milliseconds) before a retransmission of an IKEv2 IKE exchange request is sent (if the corresponding response has not been received). *msec* must be an integer from 300 to 15000. Default: 500

#### **exponential**

Specifies that the subsequent retransmission delays are exponentially increased with a maximum limit of 15000ms.

#### **setup-timer sec**

Specifies the number of seconds before a IKEv2 IKE Security Association that is not fully established is terminated. *sec* must be an integer from 1 through 3600. Default: 16

#### **transform-set list name1**

Specifies the name of a context-level configured IKEv2 IKE Security Association transform set. *name1* ...*name6*must be an existing IKEv2 IKESA Transform Set expressed as an alphanumeric string of 1 through 127 characters.

The transform set is a space-separated list of IKEv2-IKESA SA transform sets to be used for deriving IKEv2 IKE Security Associations from this crypto template. A minimum of one transform-set is required; maximum configurable is six. **Usage Guidelines** Use this command to configure parameters for the IKEv2 IKE Security Associations within this crypto

**Example**

template.

The following command configures the maximum number of IKEv2 IKESA request retransmissions to *7*:

**ikev2-ikesa max-retransmissions 7**

The following command configures the IKEv2 IKESA request retransmission timeout to *400* milliseconds:

**ikev2-ikesa retransmission-timeout 400**

The following command configures the IKEv2 IKESA transform set *ikesa43*:

**ikev2-ikesa transform-set list ikesa43**

### <span id="page-11-0"></span>**keepalive**

Configures keepalive or dead peer detection for security associations used within this crypto template.

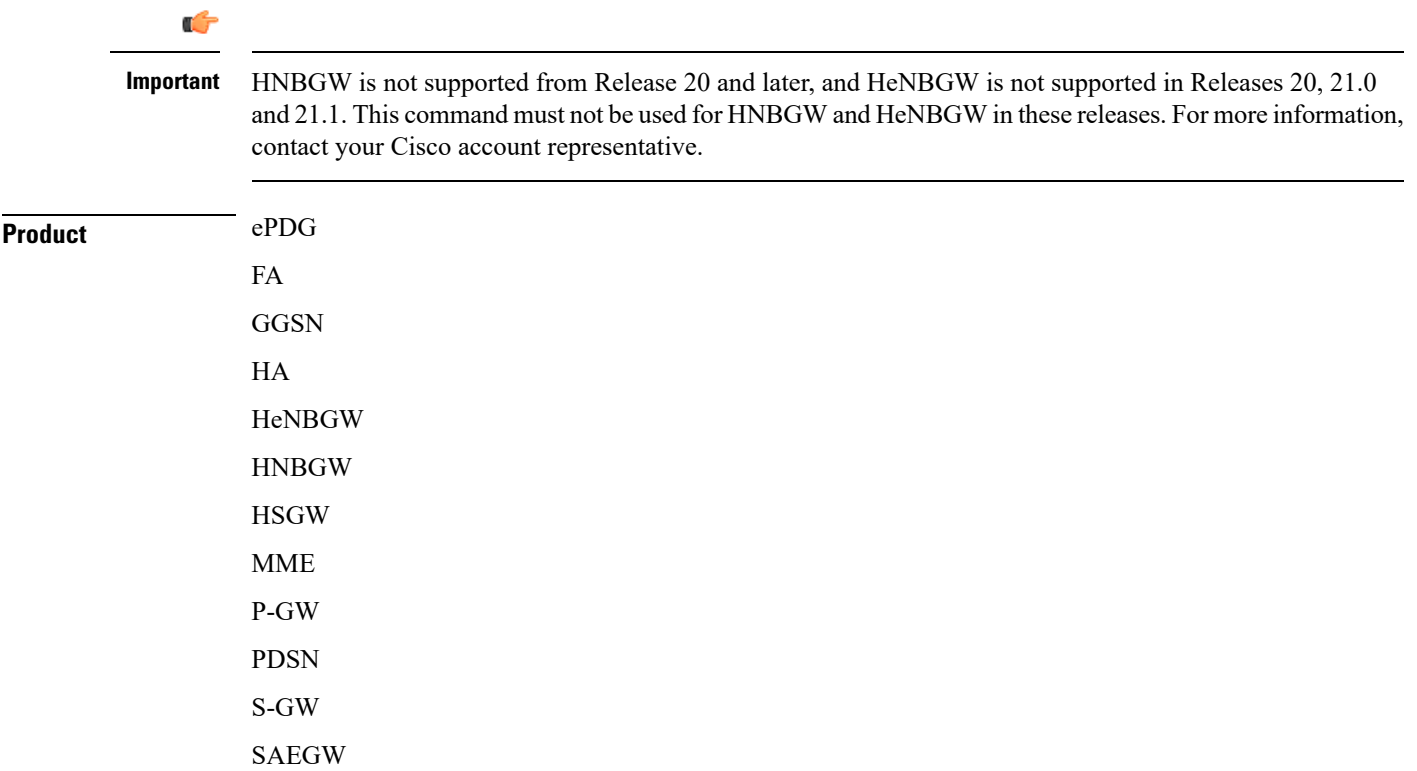

I

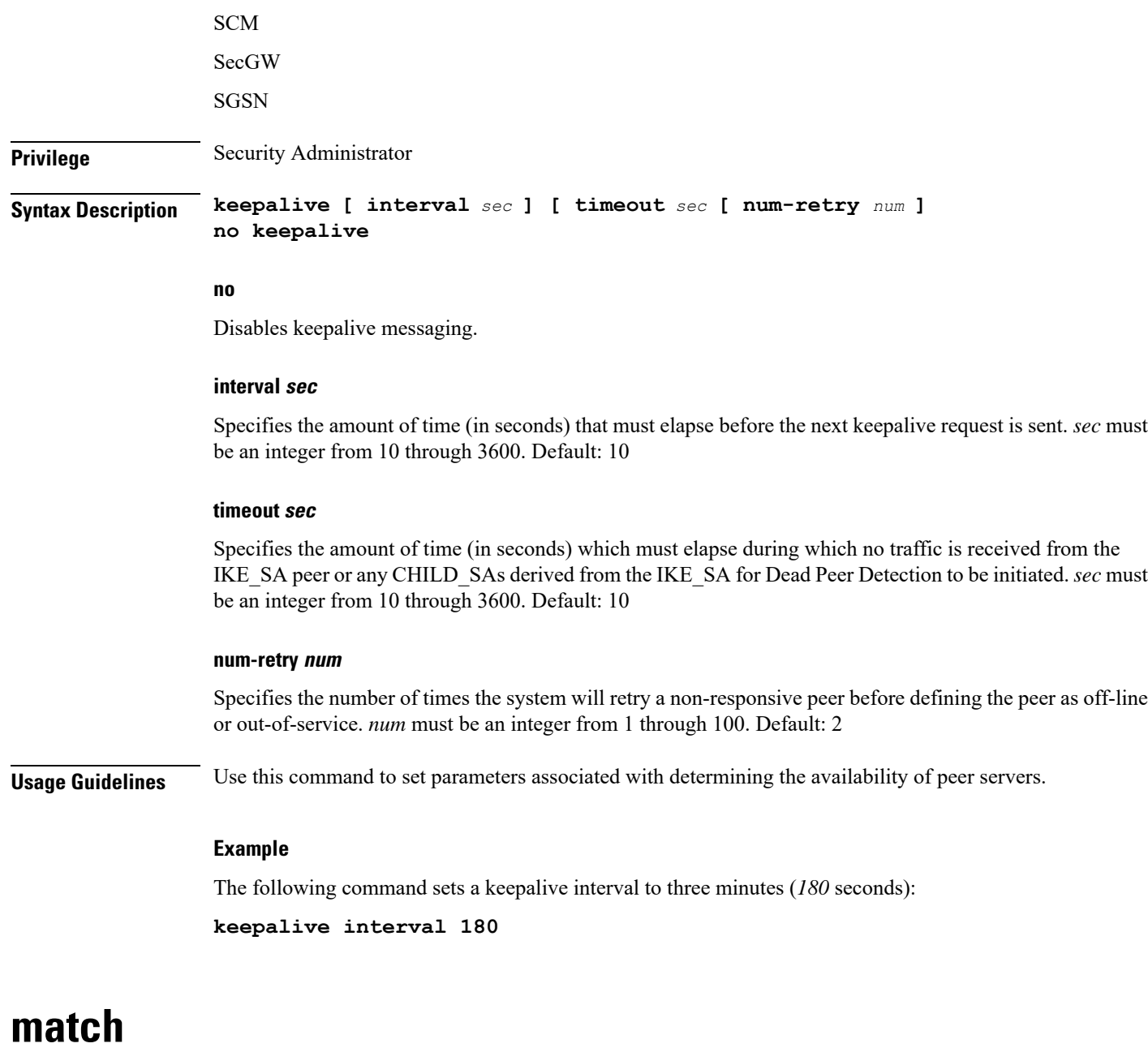

Matches or associates the crypto map to an access control list (ACL) configured in the same context.

<span id="page-12-0"></span>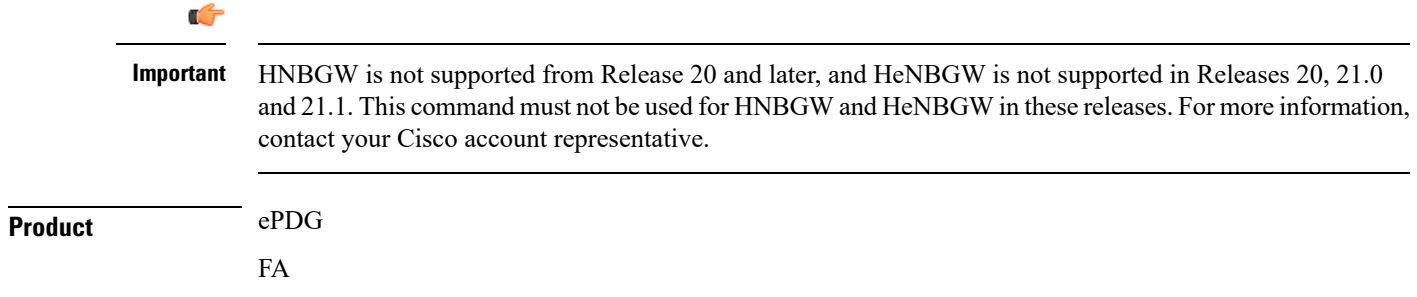

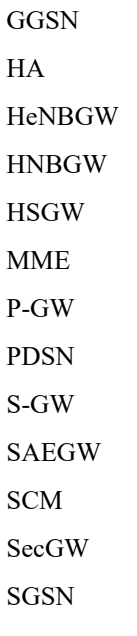

**Privilege** Security Administrator

**Syntax Description match address** *acl\_name* **[** *priority* **] no match address** *acl\_name*

#### **no**

Removes a previously matched ACL.

#### **match address acl\_name**

Specifies The name of the ACL with which the crypto map is to be matched. *acl\_name* is an alphanumeric string of 1 through 79 characters that is case sensitive.

#### **priority**

Specifies the preference of the ACL as integer from 0 through 4294967295. 0 is the highest priority. Default: 0

The ACL preference is factored when a single packet matches the criteria of more than one ACL.

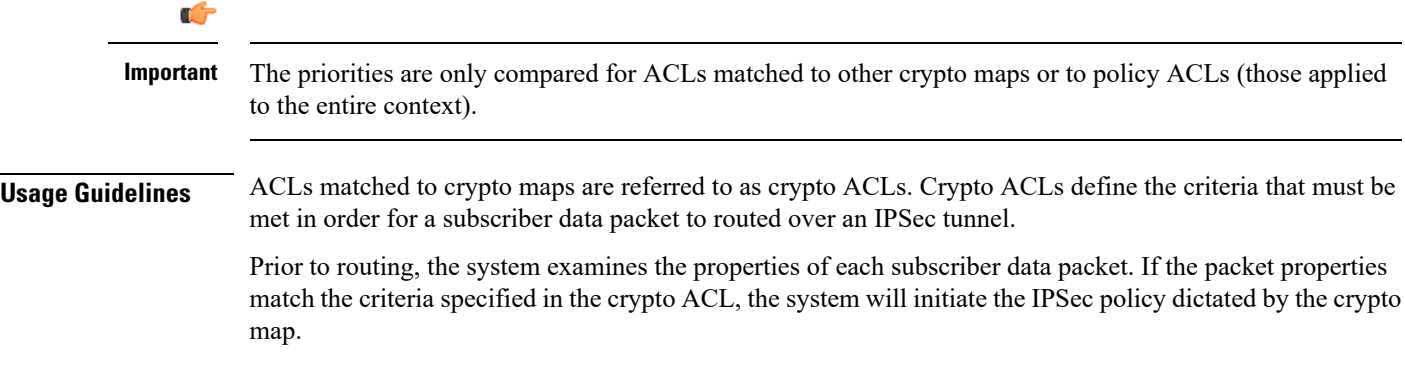

The following command sets the crypto map ACL to the ACL named *acl-list1* and sets the crypto maps priority to the highest level.

**match address acl-list1 0**

### <span id="page-14-0"></span>**natt**

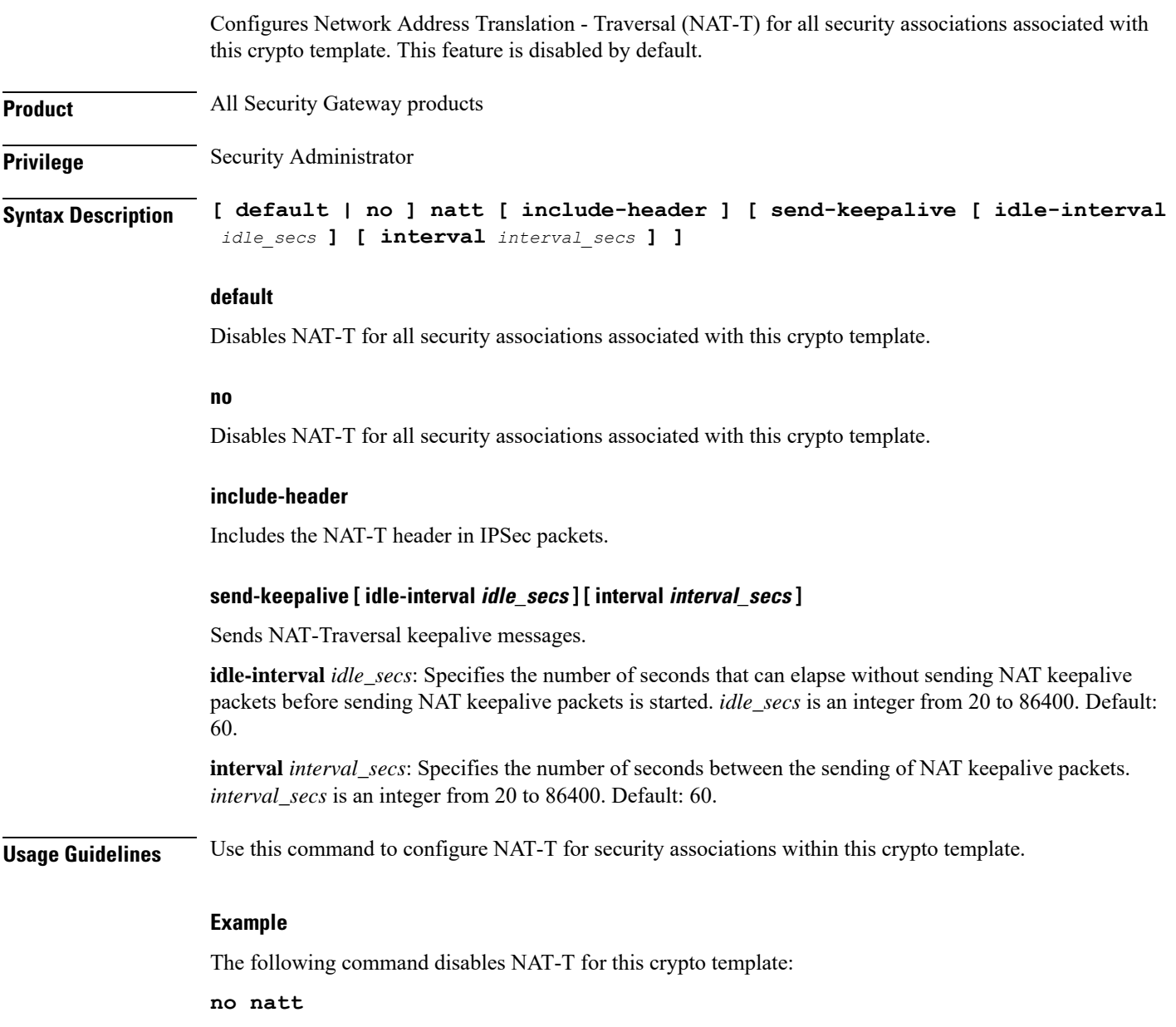

L

### <span id="page-15-0"></span>**ocsp**

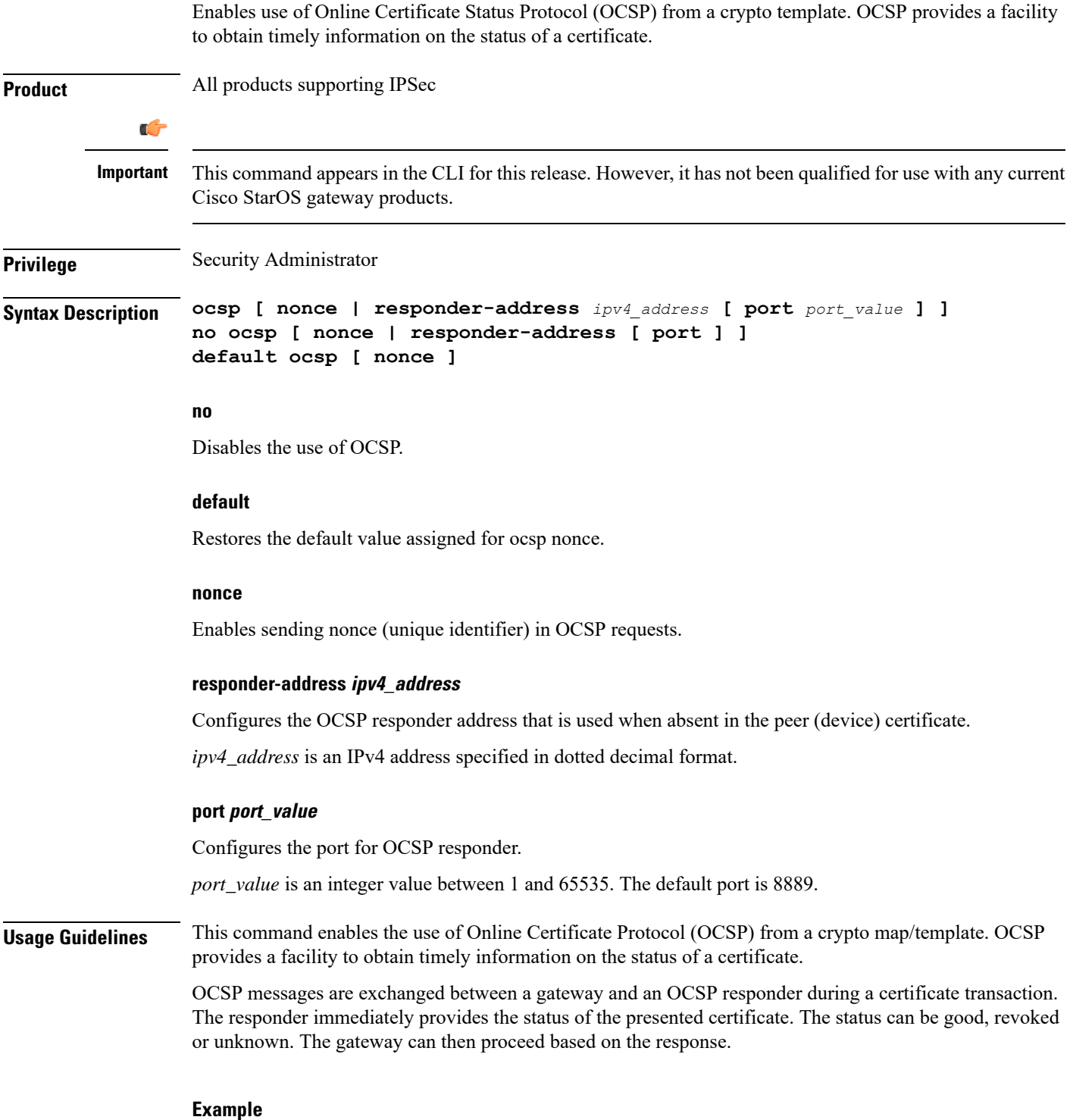

The following command enables OSCP:

**ocsp**

# <span id="page-16-0"></span>**payload**

Creates a new, or specifies an existing, crypto map payload and enters the Crypto Map Payload Configuration Mode.

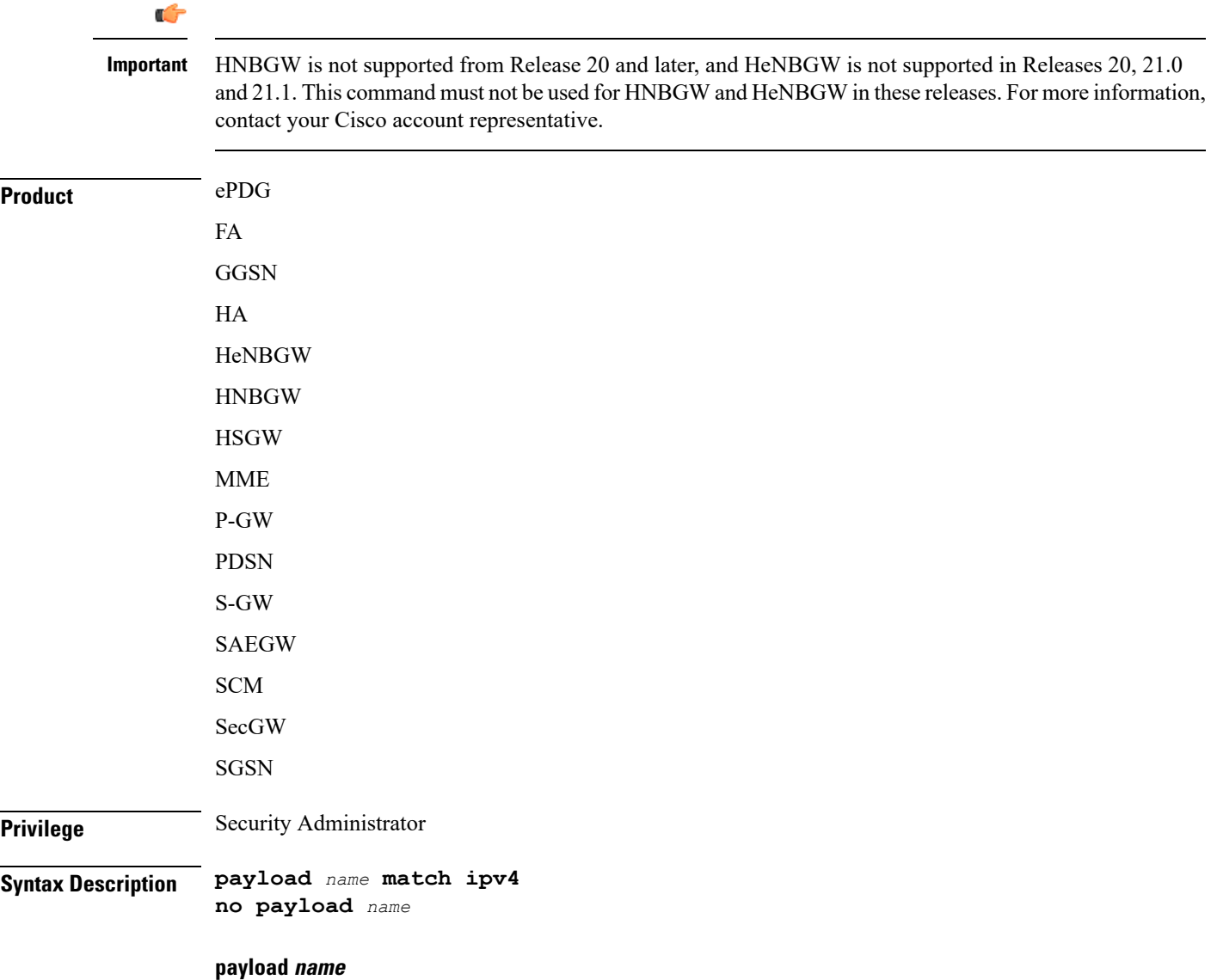

Specifies the name of a new or existing crypto template payload as an alphanumeric string of 1 through 127 characters.

#### **match ipv4**

Filters IPSec IPv4 Child Security Association creation requests for subscriber calls using this payload. Further filtering can be performed by applying the following:

#### **peer**

**Usage Guidelines** Use this command to create a new or enter an existing crypto template payload. The payload mechanism is a means of associating parameters for the Security Association (SA) being negotiated.

> Two payloads are required: one each for MIP and IKEv2. The first payload is used for establishing the initial Child SA Tunnel Inner Address (TIA) which will be torn down. The second payload is used for establishing the remaining Child SAs. Note that if there is no second payload defined with home-address as the *ip-address-allocation* then no MIP call can be established, just a Simple IP call.

Currently, the only available match is for ChildSA, although other matches are planned for future releases.

Entering this command results in the following prompt:

[*ctxt\_name*]*hostname*(cfg-crypto-<*name*>-ikev2-tunnel-payload)#

Crypto Template IKEv2-IPv4 Payload Configuration Mode commands are defined in the Crypto Template IKEv2-IPv4 Payload Configuration Mode Commands chapter.

#### **Example**

The following command configures a crypto template payload called *payload5* and entersthe Crypto Template IKEv2-IPv6 Payload Configuration Mode:

**payload payload5 match ipv4**

### <span id="page-17-0"></span>**peer**

Configures the IP address of a peer IPSec.

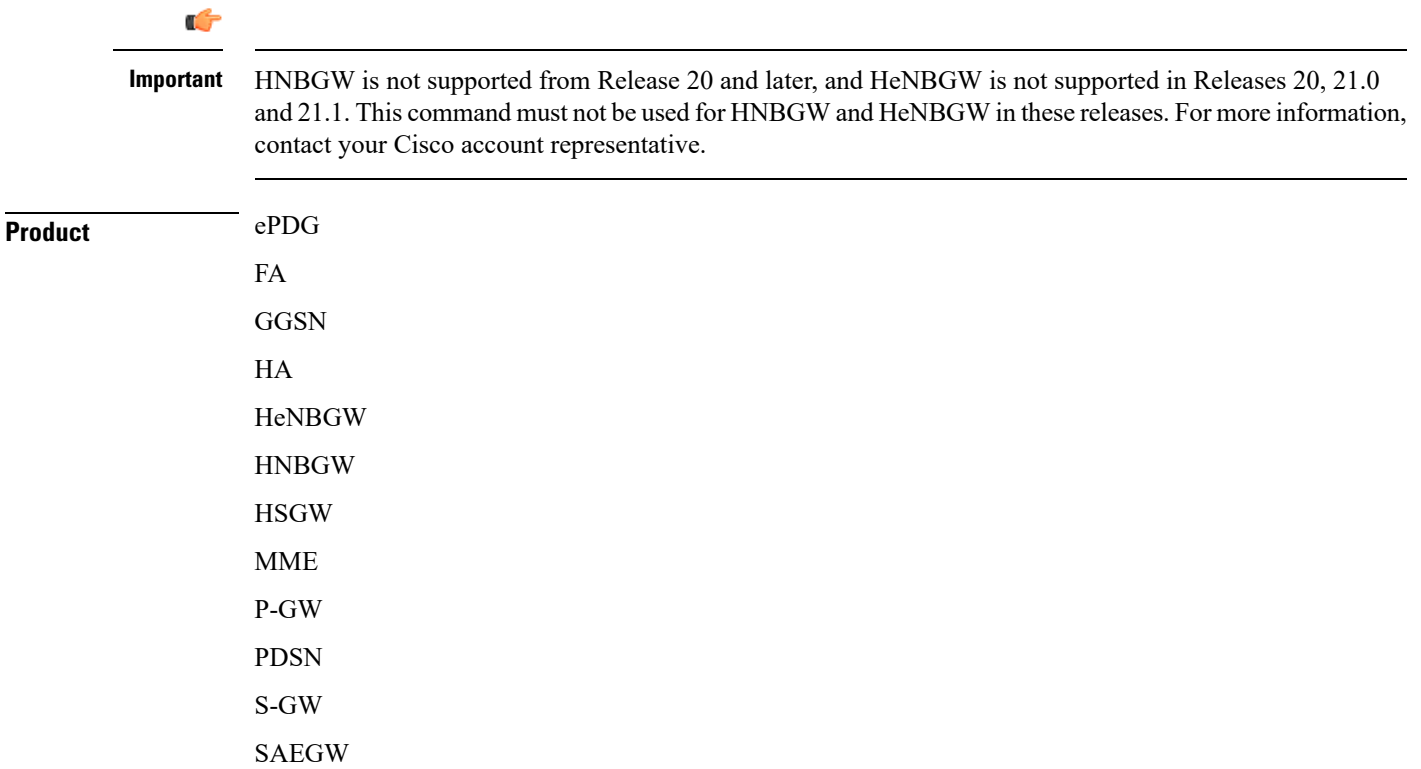

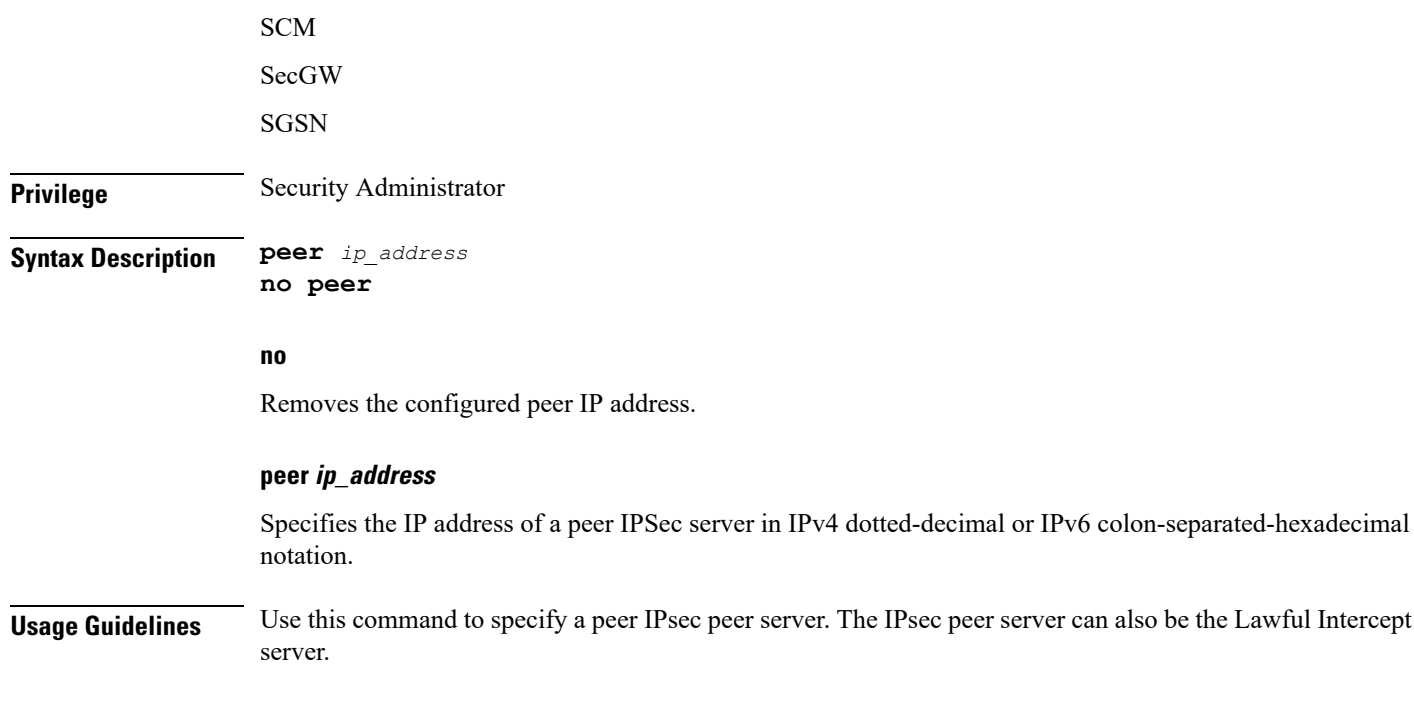

The following command configures the system to recognize an IPsec peer server with an IPv6 address of *fe80::200:f8ff:fe21:67cf*:

**peer fe80::200:f8ff:fe21:67cf**

### <span id="page-18-0"></span>**remote-secret-list**

Enables the use of a Remote Secret List containing up to 1000 pre-shared keys. **Product** All Security Gateway products Ú **Important** This command appears in the CLI for this release. However, it has not been qualified for use with any current Cisco StarOS gateway products. **Privilege** Security Administrator **Syntax Description remote-secret-list** *list\_name* **no remote-secret-list no** Disables use of a Remote Secret List.

### **list\_name** Specifies the name of an existing Remote Secret List as an alphanumeric string of 1 through127 characters. **Usage Guidelines** Enable the use of a Remote Secret List containing up to 1000 pre-shared keys. Only one active remote-secret-list is supported per system. For additional information, refer to the *Remote SecretList Configuration Commands* chapter of the *Command Line Interface Reference* and the *System Administration Guide*. **Example**

The following command enables a remote-secret-list named *rs-list*:

**remote-secret-list rs-list**

# <span id="page-19-0"></span>**whitelist**

Enables or disables a whitelist (access granted) for this crypto map.

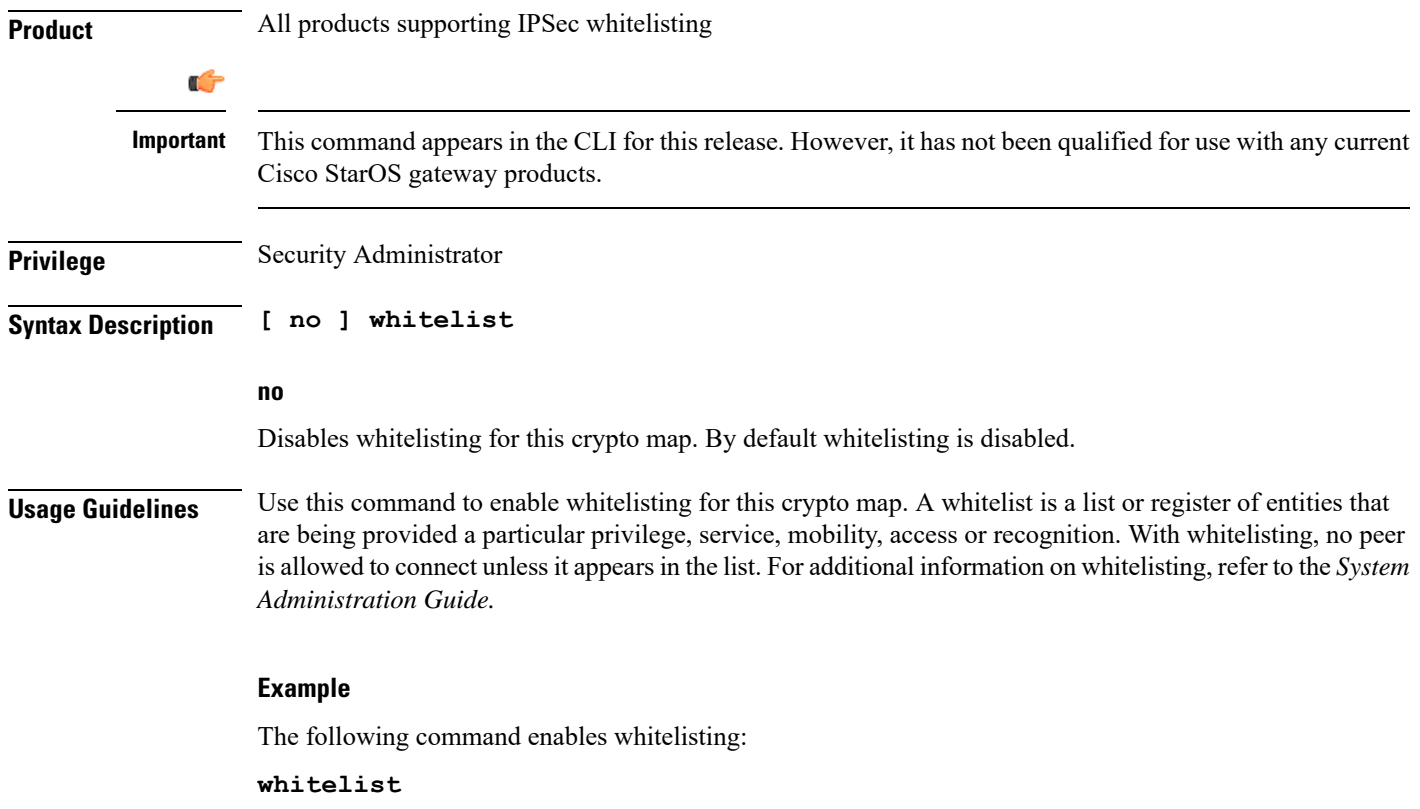